# HV/ **Software Engineering 1**

**Beleg**

Luga, Pour, Retsch, Strube

Vorlesung von Prof. Dr. Hauptmann

18. Januar 2017

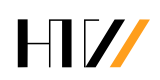

# **Inhaltsverzeichnis**

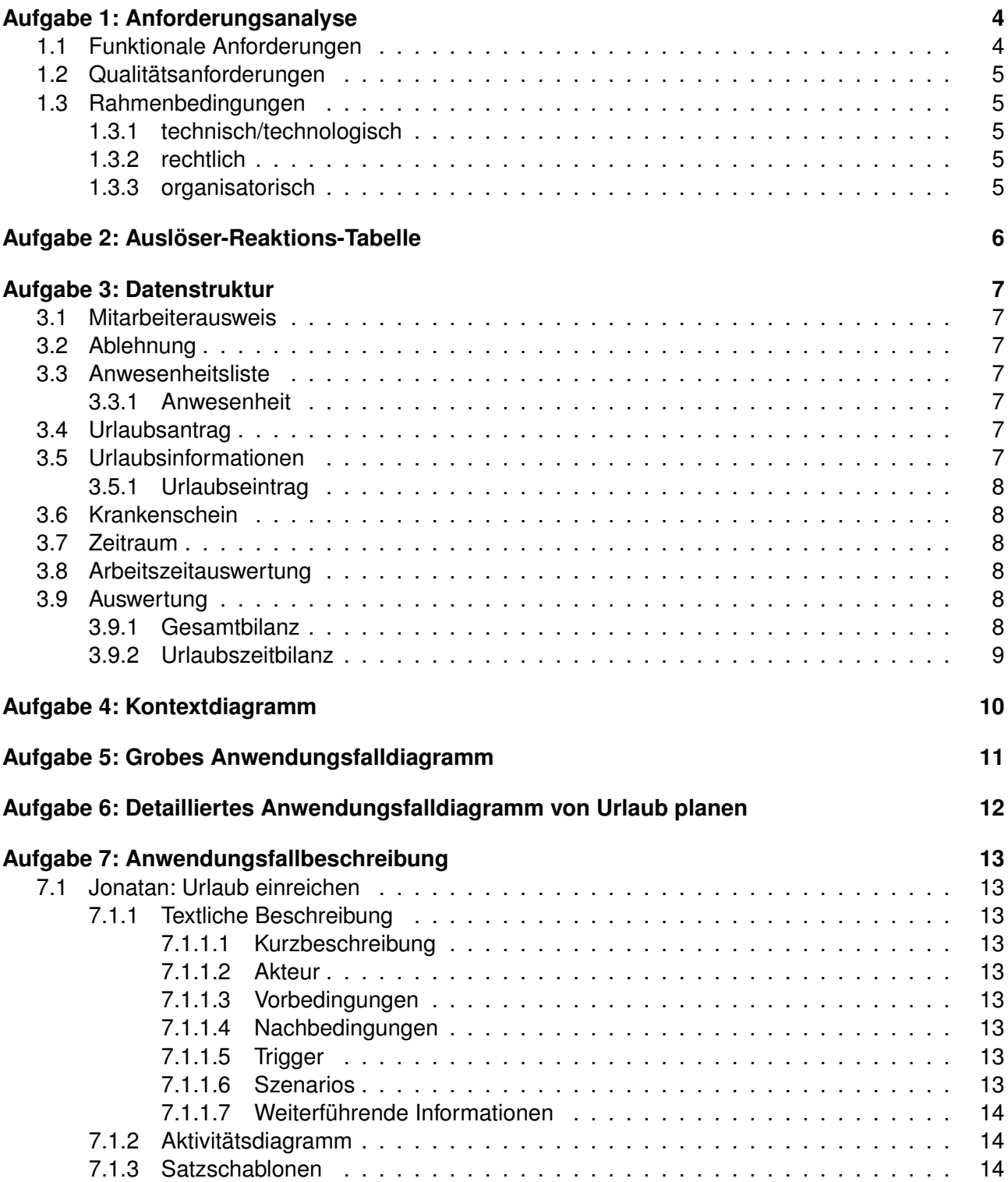

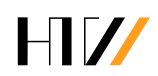

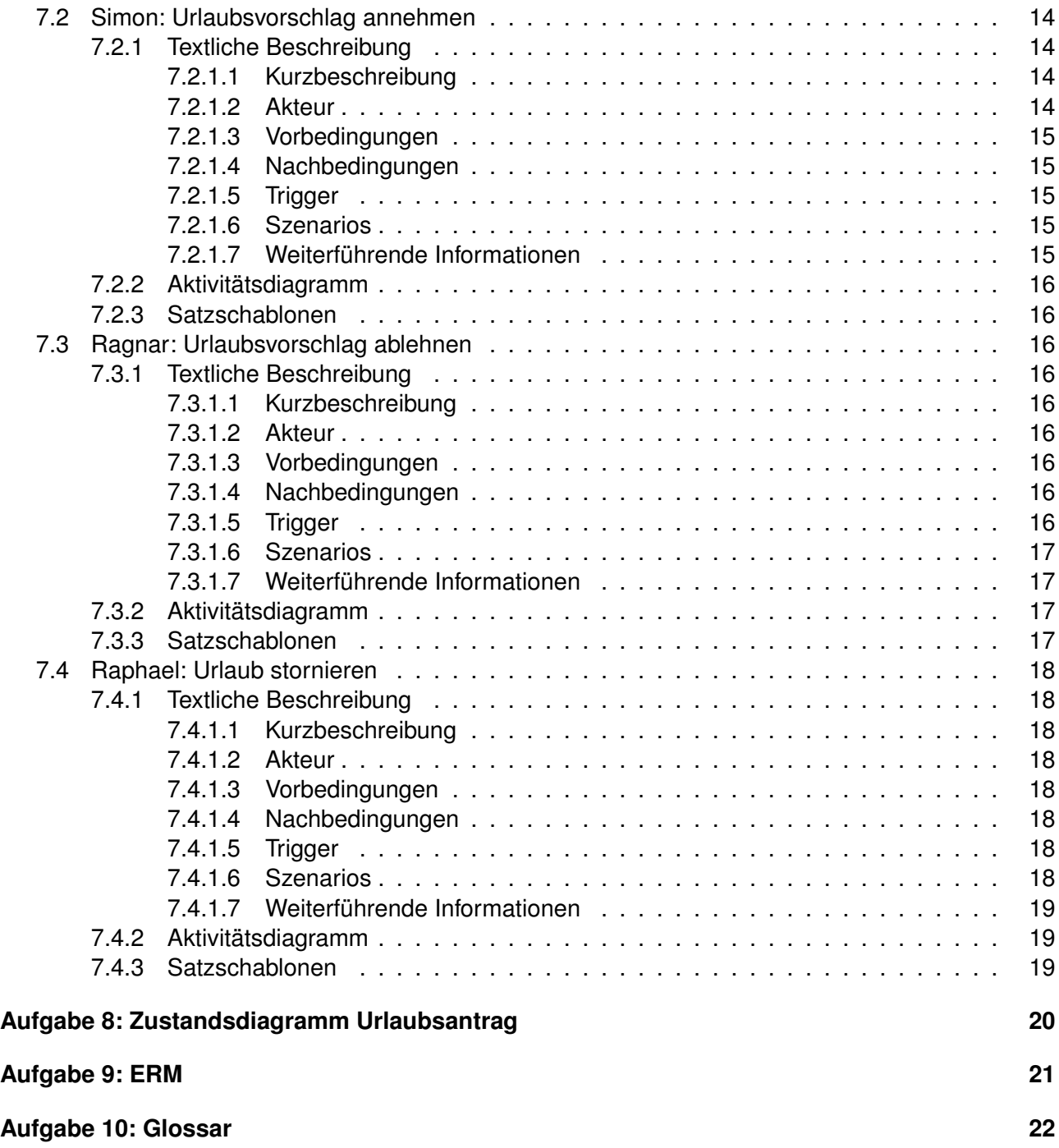

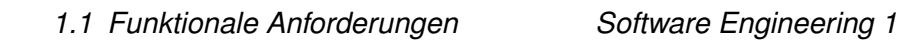

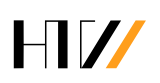

# <span id="page-3-0"></span>**Aufgabe 1: Anforderungsanalyse**

# <span id="page-3-1"></span>**1.1 Funktionale Anforderungen**

#### **Anwesenheit verwalten**

- Anwesenheit erfassen
	- **–** eintragen
	- **–** austragen
	- **–** zurückweisen
- Übersicht der Anwesenden bereitstellen
	- **–** für Sicherheitsdienst von allen
	- **–** für Abteilungsleiter von Abteilung

#### **Abwesenheit verwalten**

- Urlaub verwalten
	- **–** Anträge verwalten
		- Einreichen
		- Stornieren
		- Genehmigen
		- Ablehnen
	- **–** Vorschläge verwalten
		- Vorschlag erstellen
		- Vorschlag annehmen
		- Vorschlag ablehnen
	- **–** Urlaubsinformationen anzeigen
- Krankheitszeiten verwalten
	- **–** Krankheitsdaten erfassen
		- Urlaubsdaten anpassen

#### **Auswertung**

- Auswertung der Arbeitszeit
	- **–** erstellen
	- **–** versenden
- Auswertung der Gesamtbilanz
	- **–** anfordern

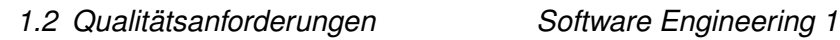

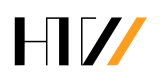

- Auswertung der Urlaubszeit
	- **–** anfordern

# <span id="page-4-0"></span>**1.2 Qualitätsanforderungen**

- hat Benutzerschnittstelle
- läuft selbstständig
- ist unterbrechungsfrei nutzbar
- ist konsistent

## <span id="page-4-1"></span>**1.3 Rahmenbedingungen**

#### <span id="page-4-2"></span>**1.3.1 technisch/technologisch**

- Hardware für Benutzerinteraktion wird bereitgestellt
- Mitarbeiterausweis ist vorhanden
- Mitarbeiterausweis von anwesenden MA wird auf Firmengelände Raumweise ermittelt

#### <span id="page-4-3"></span>**1.3.2 rechtlich**

• Mitarbeiterdaten werden gespeichert

#### <span id="page-4-4"></span>**1.3.3 organisatorisch**

- Arbeitstag =  $8$  Stunden
- $\bullet$  Arbeitswoche = 40 Stunden
- Zugriff auf Jahreskalender

# <span id="page-5-0"></span>**Aufgabe 2: Auslöser-Reaktions-Tabelle**

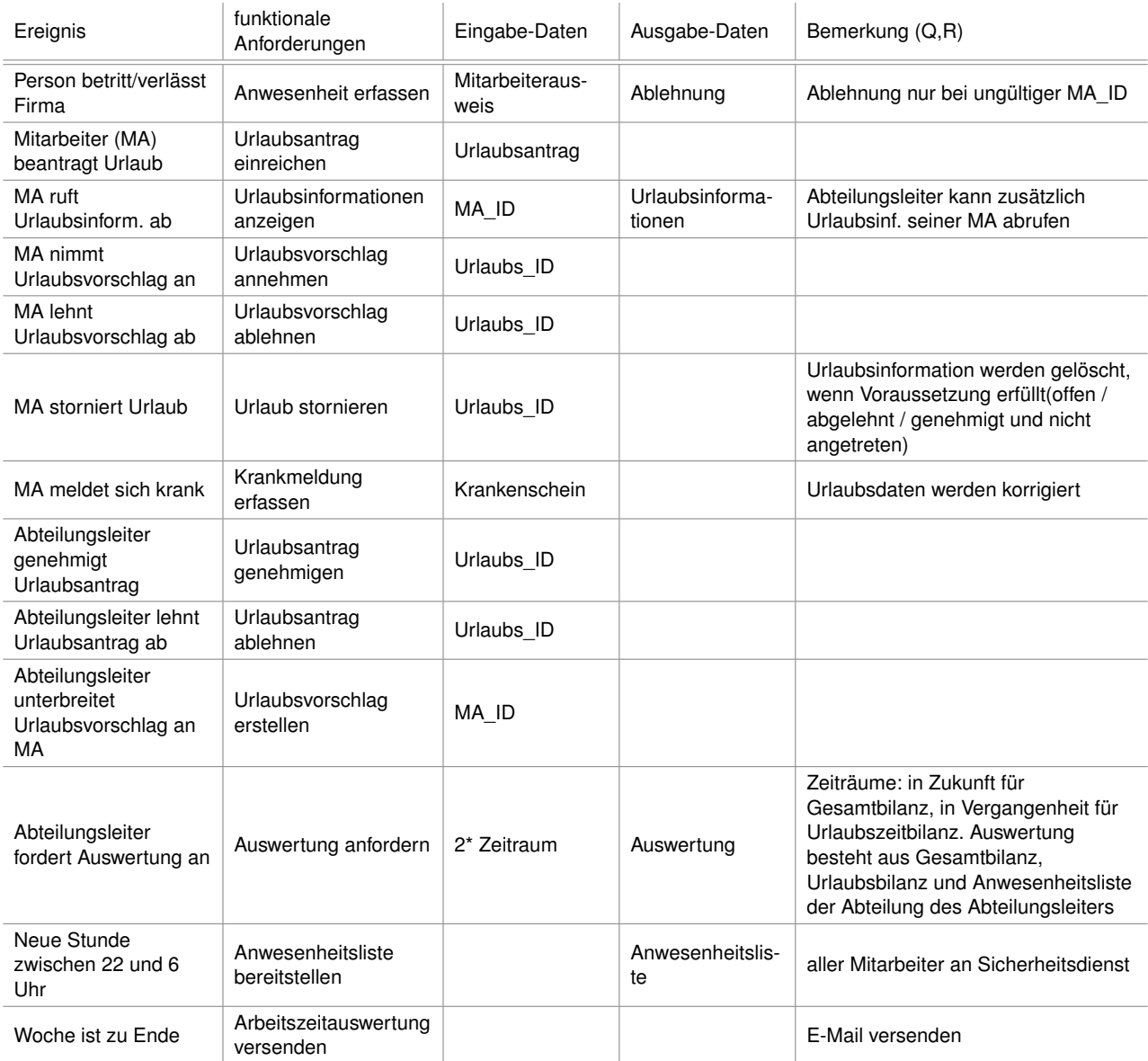

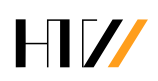

# <span id="page-6-0"></span>**Aufgabe 3: Datenstruktur**

## <span id="page-6-1"></span>**3.1 Mitarbeiterausweis**

MA\_ID

- + Gültigkeit
- + Vorname
- + Name
- + Geburtsdatum

# <span id="page-6-2"></span>**3.2 Ablehnung**

Ablehnung

## <span id="page-6-3"></span>**3.3 Anwesenheitsliste**

0{Anwesenheit}n

#### <span id="page-6-4"></span>**3.3.1 Anwesenheit**

MA\_ID

- + Name
- + Raum

# <span id="page-6-5"></span>**3.4 Urlaubsantrag**

MA\_ID

- + Urlaubs\_ID
- + Zeitraum

# <span id="page-6-6"></span>**3.5 Urlaubsinformationen**

Urlaubsinfo\_ID

- + Anzahl verbrauchter Urlaubstage
- + Anzahl verbleibender Urlaubstage
- + 0{Urlaubseintrag}n

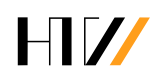

#### <span id="page-7-0"></span>**3.5.1 Urlaubseintrag**

- Urlaubs\_ID
- + Zeitraum
- + Status

## <span id="page-7-1"></span>**3.6 Krankenschein**

MA\_ID

+ Zeitraum

## <span id="page-7-2"></span>**3.7 Zeitraum**

Start-Datum

+ End-Datum

## <span id="page-7-3"></span>**3.8 Arbeitszeitauswertung**

MA\_ID

- + zu leistende Pflichtarbeitsstunden
- + tatsächliche Arbeitsstunden
- + Stand des Arbeitszeitkontos

## <span id="page-7-4"></span>**3.9 Auswertung**

**Gesamtbilanz** 

- + Urlaubszeitbilanz
- + Anwesenheitsliste \* der Mitarbeiter in der Abteilung \*

#### <span id="page-7-5"></span>**3.9.1 Gesamtbilanz**

GBilanz\_ID

- + Sollarbeitszeit absolut
- + Sollarbeitszeit relativ
- + tatsächliche Arbeitsstunden absolut
- + tatsächliche Arbeitsstunden relativ
- + Urlaubstage absolut
- + Urlaubstage relativ

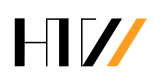

- + Krankheitstage absolut
- + Krankheitstage relativ
- + Überstunden absolut
- + Überstunden relativ

#### <span id="page-8-0"></span>**3.9.2 Urlaubszeitbilanz**

UZBilanz\_ID

- + beantragte Urlaubstage absolut
- + beantragte Urlaubstage relativ

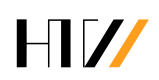

# <span id="page-9-0"></span>**Aufgabe 4: Kontextdiagramm**

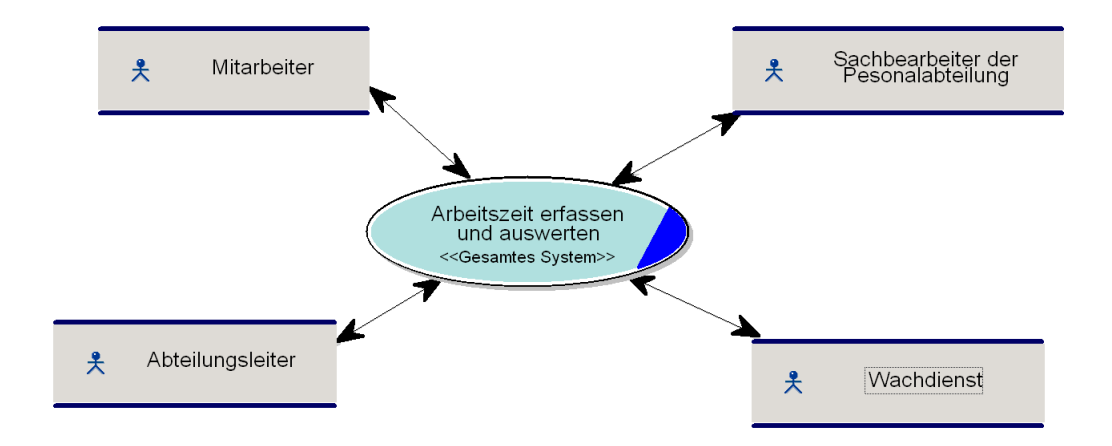

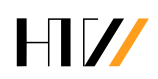

# <span id="page-10-0"></span>**Aufgabe 5: Grobes Anwendungsfalldiagramm**

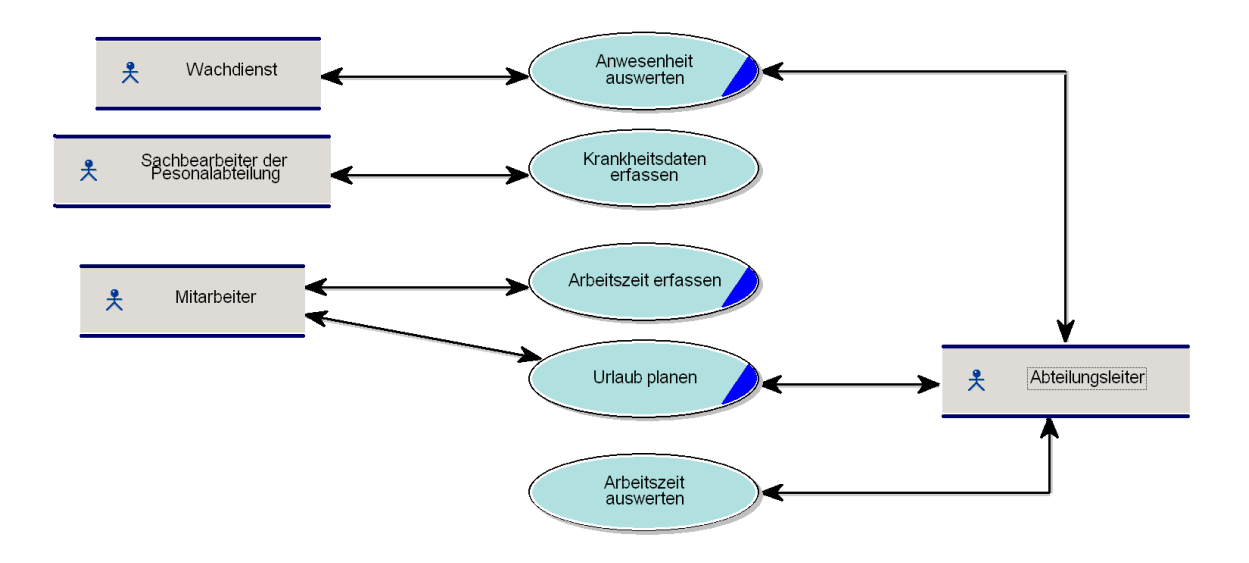

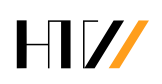

# <span id="page-11-0"></span>**Aufgabe 6: Detailliertes Anwendungsfalldiagramm von Urlaub planen**

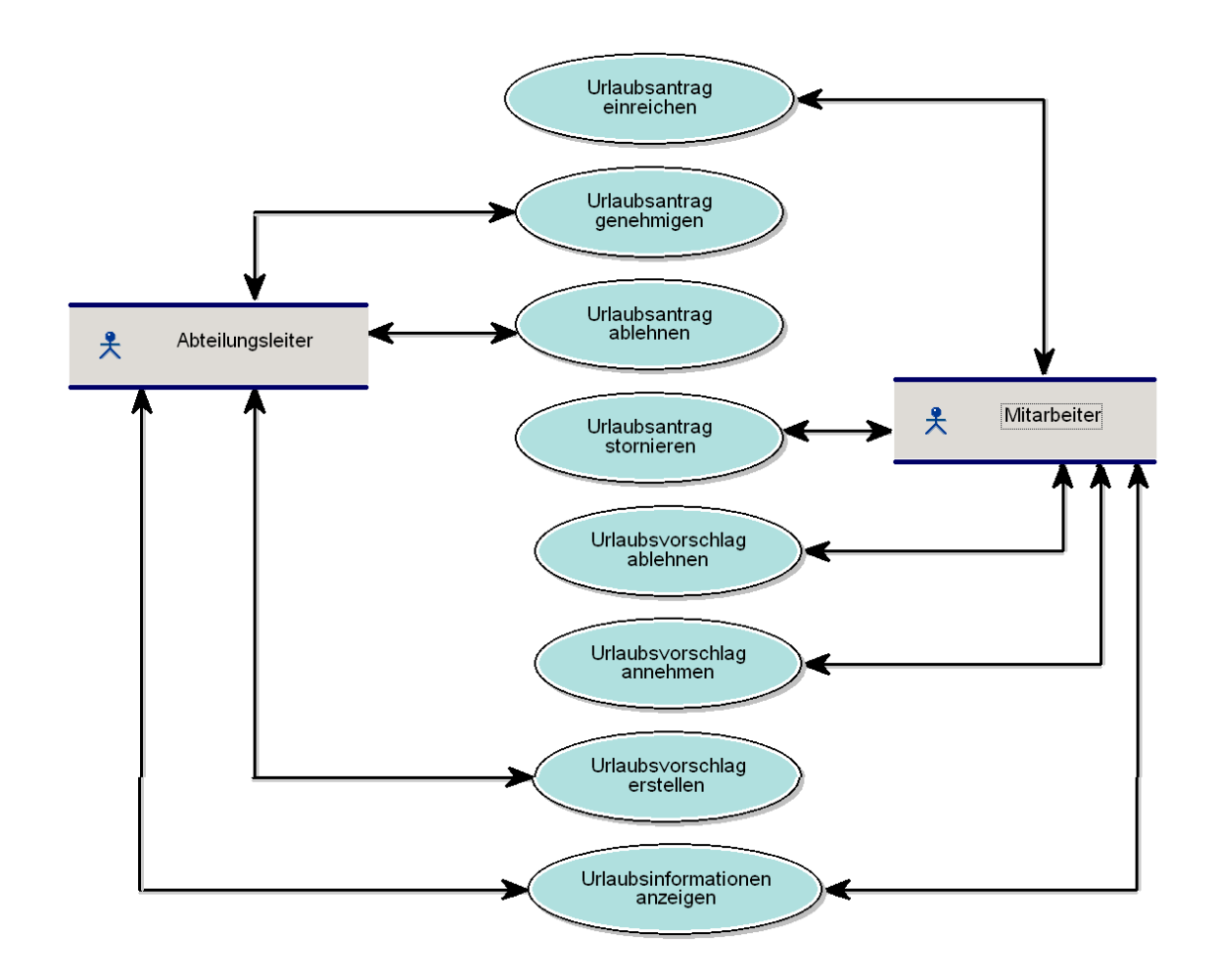

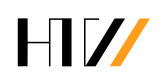

# <span id="page-12-0"></span>**Aufgabe 7: Anwendungsfallbeschreibung**

## <span id="page-12-1"></span>**7.1 Jonatan: Urlaub einreichen**

#### <span id="page-12-2"></span>**7.1.1 Textliche Beschreibung**

#### <span id="page-12-3"></span>**7.1.1.1 Kurzbeschreibung**

Ein Mitarbeiter reicht einen Urlaubsantrag ein.

#### <span id="page-12-4"></span>**7.1.1.2 Akteur**

**Mitarbeiter** 

#### <span id="page-12-5"></span>**7.1.1.3 Vorbedingungen**

• Urlaubsantrag

Urlaubsantrag =

MA\_ID

- + Urlaubs\_ID
- + Zeitraum

 $Zeit$ raum  $=$ 

Start-Datum

+ End-Datum

#### <span id="page-12-6"></span>**7.1.1.4 Nachbedingungen**

• Urlaubsantrag ist im System gespeichert

#### <span id="page-12-7"></span>**7.1.1.5 Trigger**

• Urlaubsantrag stellen

#### <span id="page-12-8"></span>**7.1.1.6 Szenarios**

**Hauptszenario:** Mitarbeiter gibt validen Urlaubsantrag ein.

- 1. Mitarbeiter möchte Urlaubsantrag stellen
- 2. Mitarbeiter gibt Urlaubseintrag in System ein
- 3. System überprüft Urlaubsantrag
- 4. System trägt Urlaubseintrag in Urlaubsinformationen des Mitarbeiters ein

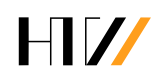

**Alternativszenario:** Mitarbeiter gibt keinen validen Urlaubsantrag ein.

- 1. Mitarbeiter möchte Urlaubsantrag stellen
- <span id="page-13-6"></span>2. Mitarbeiter gibt Urlaubseintrag in System ein
- 3. System überprüft Urlaubsantrag
- 4. Zurück zu [2.](#page-13-6)

Urlaubseintrag=

Urlaubs\_ID

- + Zeitraum
- + Status

#### <span id="page-13-0"></span>**7.1.1.7 Weiterführende Informationen**

keine

#### <span id="page-13-1"></span>**7.1.2 Aktivitätsdiagramm**

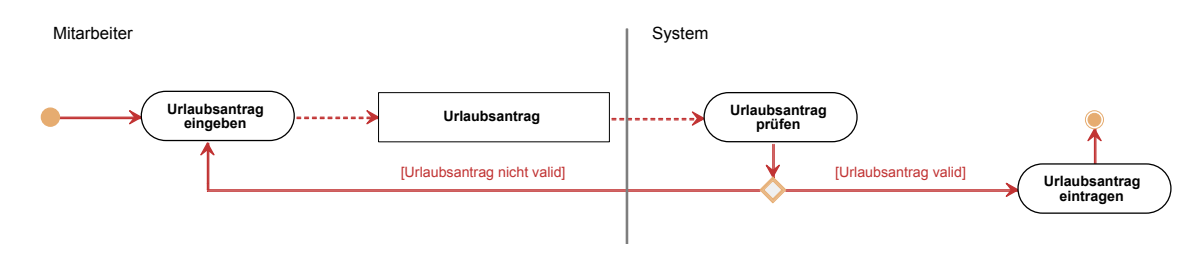

#### <span id="page-13-2"></span>**7.1.3 Satzschablonen**

Die Funktion "Urlaub einreichen"...

- muss einen eingegebenen Urlaubsantrag erfassen.
- muss fähig seinen einen erfassten Urlaubsantrag zu prüfen.
- muss fähig sein einen Urlaubseintrag in die Datenbank einzutragen.
- muss dem Mitarbeiter die Möglichkeit bieten bei einem nicht validen Urlaubsantrag den Urlaubsantrag erneut einzugeben.
- soll die Möglichkeit bieten dem Mitarbeiter ausreichend Feedback bezüglich der Validität des Urlaubseintrags zu geben.

# <span id="page-13-3"></span>**7.2 Simon: Urlaubsvorschlag annehmen**

#### <span id="page-13-4"></span>**7.2.1 Textliche Beschreibung**

#### <span id="page-13-5"></span>**7.2.1.1 Kurzbeschreibung**

Ein Mitarbeiter nimmt einen vorgeschlagenen Urlaub an.

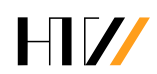

#### <span id="page-14-0"></span>**7.2.1.2 Akteur**

- System
- Mitarbeiter

#### <span id="page-14-1"></span>**7.2.1.3 Vorbedingungen**

• Urlaubs ID

#### <span id="page-14-2"></span>**7.2.1.4 Nachbedingungen**

- Urlaub eingetragen
- Alternativ Eintragung wird abgebrochen

#### <span id="page-14-3"></span>**7.2.1.5 Trigger**

Wunsch den Urlaubsvorschlag anzunehmen

#### <span id="page-14-4"></span>**7.2.1.6 Szenarios**

**Hauptszenario:** Urlaubsvorschlag liegt vor und Mitarbeiter nimmt diesen mit einer gültigen Urlaubs ID an.

- 1. Mitarbeiter bekommt Urlaubsinformationen angezeigt
- 2. Mitarbeiter gibt die Urlaubs ID an um den Urlaubsvorschlag anzunehmen
- 3. Urlaubs ID wird an das System übermittelt
- 4. System prüft ob Urlaubs ID gültig ist
- 5. System trägt Urlaub als angenommen ein

**Alternativszenario:** Urlaubsvorschlag liegt vor und Mitarbeiter nimmt diesen mit einer ungültigen Urlaubs ID an.

- 1. Mitarbeiter bekommt Urlaubsinformationen angezeigt
- 2. Mitarbeiter gibt die Urlaubs ID an um den Urlaubsvorschlag anzunehmen
- 3. Urlaubs ID wird an das System übermittelt
- 4. System prüft ob Urlaubs ID gültig ist
- 5. Mitarbeiter bekommt erneut die Möglichkeit die Urlaubs ID einzugeben

#### <span id="page-14-5"></span>**7.2.1.7 Weiterführende Informationen**

Urlaub gilt als angenommen

## <span id="page-15-0"></span>**7.2.2 Aktivitätsdiagramm**

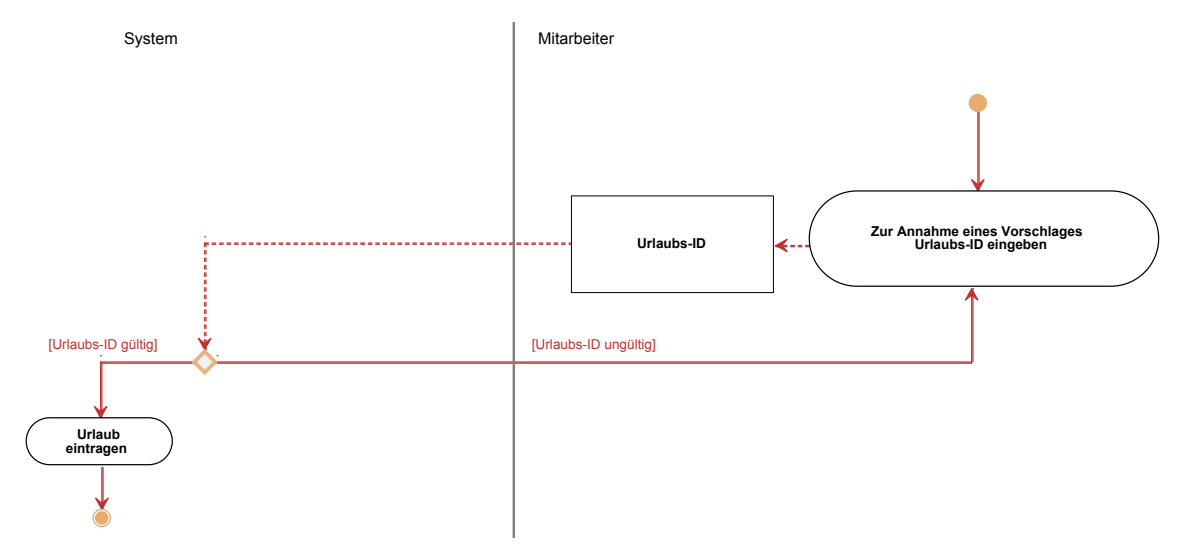

#### <span id="page-15-1"></span>**7.2.3 Satzschablonen**

Die Funktion Urlaubsvorschlag annehmen:

- muss eine Eintragung eines Urlaubes vornehmen können
- muss die Entscheidung treffen können ob eine Urlaubs ID gültig ist oder nicht
- muss bei einer nicht gültigen Urlaubs ID dem Mitarbeiter die Möglichkeit bieten die Urlaubs ID neu einzugeben

# <span id="page-15-2"></span>**7.3 Ragnar: Urlaubsvorschlag ablehnen**

#### <span id="page-15-3"></span>**7.3.1 Textliche Beschreibung**

#### <span id="page-15-4"></span>**7.3.1.1 Kurzbeschreibung**

Ein Mitarbeiter lehnt einen Urlaubsvorschlag an.

#### <span id="page-15-5"></span>**7.3.1.2 Akteur**

- System
- Mitarbeiter

#### <span id="page-15-6"></span>**7.3.1.3 Vorbedingungen**

• Urlaubs ID

#### <span id="page-15-7"></span>**7.3.1.4 Nachbedingungen**

• Urlaub abgelehnt

#### <span id="page-15-8"></span>**7.3.1.5 Trigger**

Wunsch den Urlaubsvorschlag ablehnen

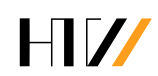

#### <span id="page-16-0"></span>**7.3.1.6 Szenarios**

**Hauptszenario:** Urlaubsvorschlag liegt vor und Mitarbeiter lehnt diesen mit einer gültigen Urlaubs ID ab.

- 1. Mitarbeiter bekommt Urlaubsinformationen angezeigt
- 2. Mitarbeiter gibt die Urlaubs ID an um den Urlaubsvorschlag ablehnen
- 3. Urlaubs ID wird an das System übermittelt
- 4. System prüft ob Urlaubs ID gültig ist
- 5. System trägt Urlaubs als abgelehnt ein

**Alternativszenario:** Urlaubsvorschlang liegt vor und Mitarbeiter lehnt diesen mit einer ungültigen Urlaubs ID ab.

- 1. Mitarbeiter bekommt Urlaubsinformationen angezeigt
- 2. Mitarbeiter gibt die Urlaubs ID an um den Urlaubsvorschlag ablehnen
- 3. Urlaubs ID wird an das System übermittelt
- 4. System prüft ob Urlaubs ID gültig ist
- 5. Mitarbeiter bekommt erneut die Möglichkeit die Urlaubs ID einzugeben

#### <span id="page-16-1"></span>**7.3.1.7 Weiterführende Informationen**

Urlaub gilt als abgelehnt

#### <span id="page-16-2"></span>**7.3.2 Aktivitätsdiagramm**

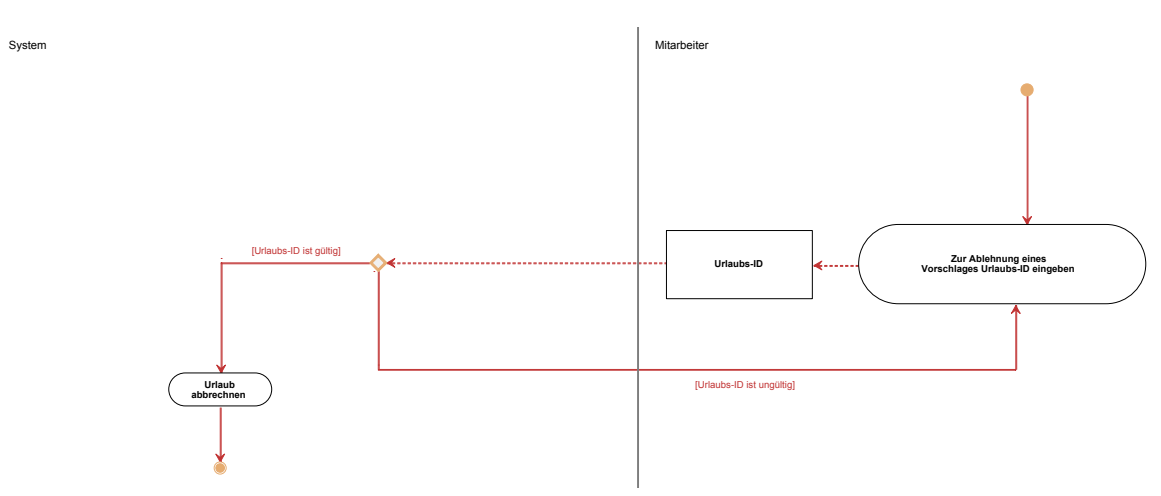

#### <span id="page-16-3"></span>**7.3.3 Satzschablonen**

Die Funktion Urlaubsvorschlag ablehnen:

- muss eine Austragung eines Urlaubes vornehmen können
- muss die Entscheidung treffen können ob eine Urlaubs ID gültig ist oder nicht
- muss bei einer nicht gültigen Urlaubs ID dem Mitarbeiter die Möglichkeit bieten die Urlaubs ID neu einzugeben

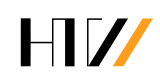

## <span id="page-17-0"></span>**7.4 Raphael: Urlaub stornieren**

#### <span id="page-17-1"></span>**7.4.1 Textliche Beschreibung**

#### <span id="page-17-2"></span>**7.4.1.1 Kurzbeschreibung**

Ein Mitarbeiter storniert Urlaub.

#### <span id="page-17-3"></span>**7.4.1.2 Akteur**

**Mitarbeiter** 

#### <span id="page-17-4"></span>**7.4.1.3 Vorbedingungen**

• Urlaubs ID

#### <span id="page-17-5"></span>**7.4.1.4 Nachbedingungen**

• Urlaub wurde aus dem System ausgetragen

#### <span id="page-17-6"></span>**7.4.1.5 Trigger**

• Urlaub stornieren

#### <span id="page-17-7"></span>**7.4.1.6 Szenarios**

#### **Hauptszenario:**

- 1. Mitarbeiter möchte Urlaub stornieren
- 2. Mitarbeiter gibt gültige Urlaubs\_ID ein
- 3. System prüft Urlaubs\_ID
- 4. System prüft ob Urlaubszeitraum in der Zukunft liegt
- 5. System entfernt Urlaubseintrag aus der Datenbank

#### **Alternativszenario:**

- <span id="page-17-8"></span>• Mitarbeiter gibt ungültige Urlaubs\_ID ein:
	- 1. Mitarbeiter möchte Urlaub stornieren
	- 2. Mitarbeiter gibt Urlaubs\_ID ein
	- 3. System prüft Urlaubs\_ID
	- 4. Zurück zu [2](#page-17-8)
- <span id="page-17-9"></span>• Urlaub liegt in der Vergangenheit:
	- 1. Mitarbeiter möchte Urlaub stornieren
	- 2. Mitarbeiter gibt Urlaubs\_ID ein
	- 3. System prüft Urlaubs\_ID
	- 4. System prüft ob Urlaubszeitraum in der Zukunft liegt
	- 5. Zurück zu [2](#page-17-9)

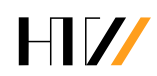

#### <span id="page-18-0"></span>**7.4.1.7 Weiterführende Informationen**

Keine

#### <span id="page-18-1"></span>**7.4.2 Aktivitätsdiagramm**

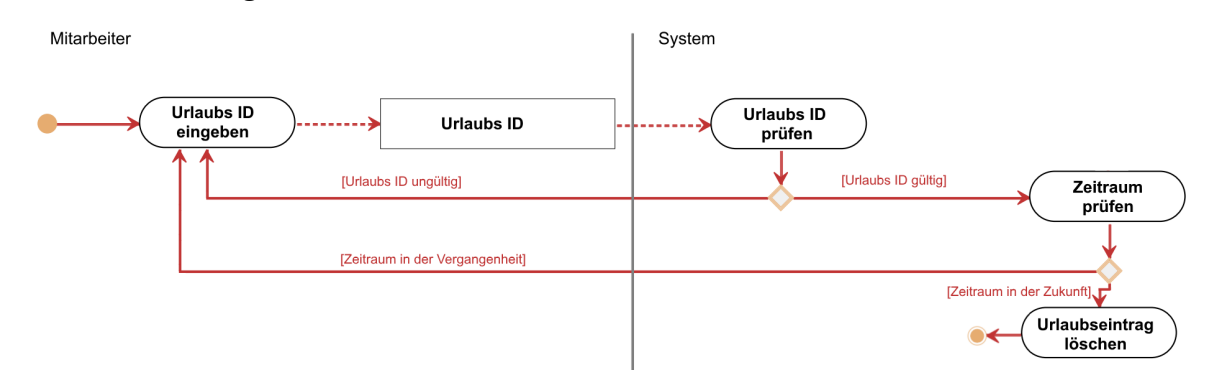

#### <span id="page-18-2"></span>**7.4.3 Satzschablonen**

Die Funktion "Urlaub stornieren"...

- muss fähig sein einen Urlaubseintrag anhand einer gültigen Urlaubs\_ID aus der Datenbank zu löschen.
- muss Gültigkeit eines Urlaubseintrags erkennen.
- soll dem Mitarbeiter die Gültigkeit seiner Anfrage zurückgeben.

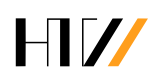

# <span id="page-19-0"></span>**Aufgabe 8: Zustandsdiagramm Urlaubsantrag**

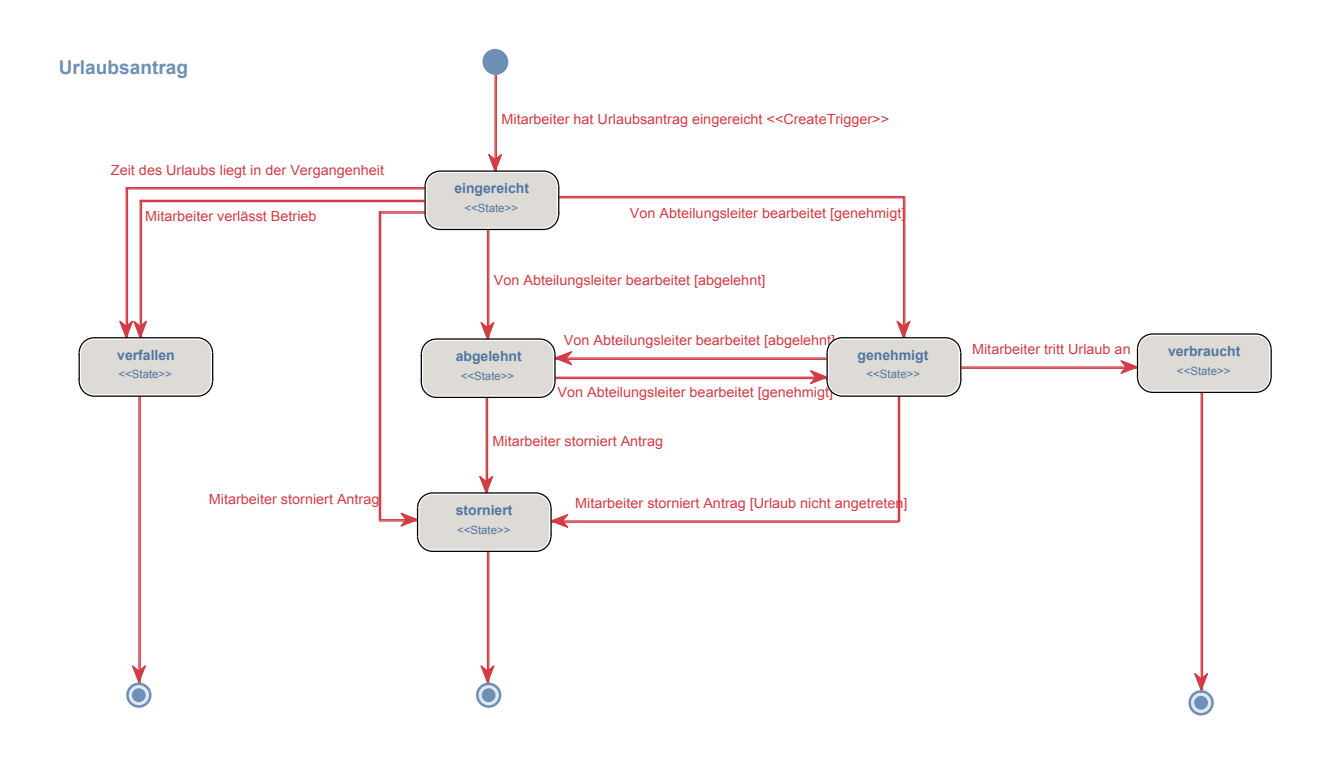

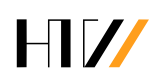

# <span id="page-20-0"></span>**Aufgabe 9: ERM**

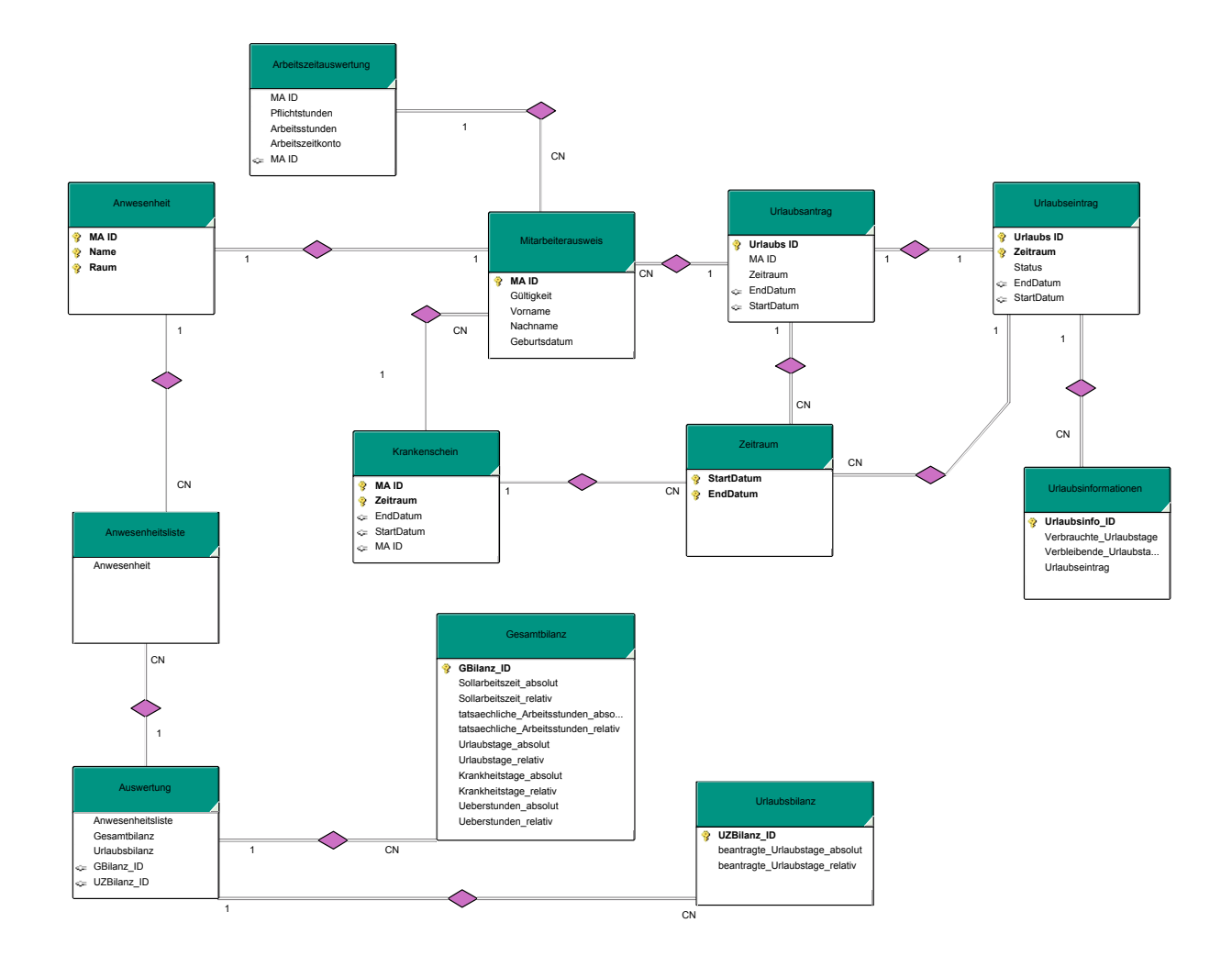

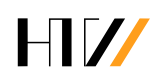

# <span id="page-21-0"></span>**Aufgabe 10: Glossar**

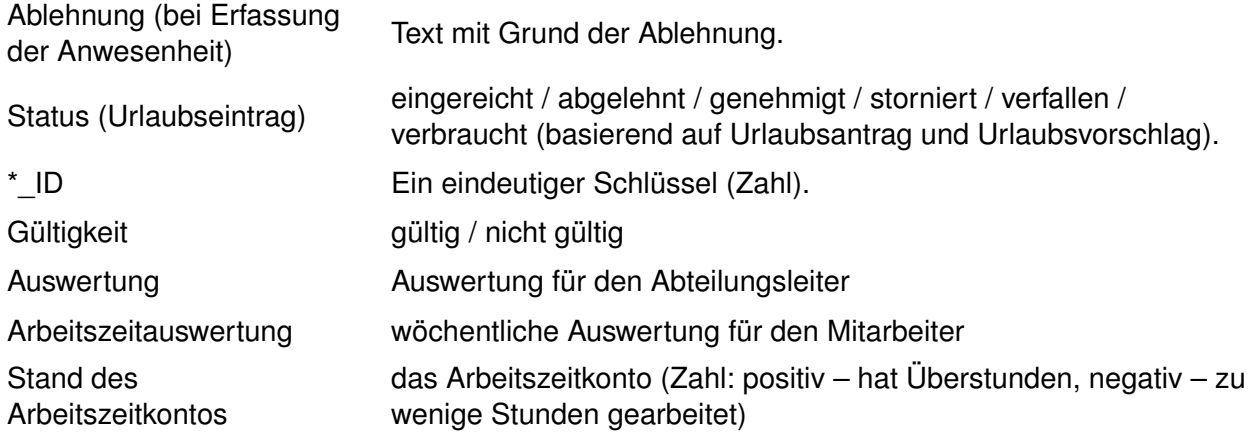